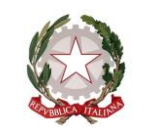

Ministero dell'Istruzione

Dipartimento per il sistema educativo di istruzione e di formazione

ai Direttori Generali degli Uffici Scolastici Regionali

ai dirigenti titolari degli Uffici scolastici Regionali per l'Umbria, la Basilicata e il Molise

> al Direttore Generale per il personale scolastico

al Capo di Gabinetto MI

## SEDE

e, p.c., al Sovrintendente Scolastico per la Scuola in lingua italiana di Bolzano all'Intendente Scolastico per la Scuola in lingua tedesca di Bolzano all'Intendente Scolastico per la Scuola delle località ladine di Bolzano al Dirigente del Dipartimento Istruzione e cultura per la Provincia di Trento al Sovrintendente Scolastico per la Regione Valle D'Aosta

LORO SEDI

**OGGETTO**: Prosecuzione procedura concorsuale straordinaria. Verbale del Comitato Tecnico Scientifico n. 153 del 9 febbraio 2021.

Gentilissimi,

facendo seguito alle recenti note concernenti la procedura concorsuale straordinaria finalizzata all'immissione in ruolo del personale docente nella scuola secondaria di primo e secondo grado, si ritiene utile richiamare gli aggiornamenti al quadro normativo di riferimento e le connesse azioni intraprese dall'amministrazione in vista della prossima ripresa della procedura.

Com'è noto, a seguito dell'adozione del DPCM del 14 gennaio 2021 che prevede - all'art. 1, c. 1, lett. z) - che *"… a decorrere dal 15 febbraio 2021 sono consentite le prove selettive dei concorsi banditi dalle pubbliche amministrazioni nei casi in cui è prevista la partecipazione di un numero di* 

> *Viale di Trastevere, 76/A - 00153 Roma max.bruschi@istruzione.it*

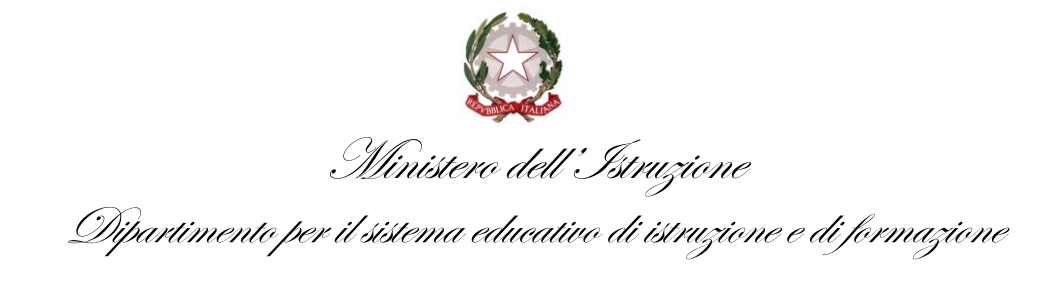

*candidati non superiore a trenta per ogni sessione o sede di prova, previa adozione di protocolli adottati dal Dipartimento della funzione pubblica e validati dal Comitato tecnico-scientifico di cui all'art. 2 dell'ordinanza 3 febbraio 2020, n. 630, del Capo del Dipartimento della protezione civile……"*, si è proceduto a riattivare, dopo la sospensione prevista per effetto del DPCM 3 novembre 2020, la procedura concorsuale in oggetto, calendarizzando le prove nei giorni 15, 16, 18 e 19 febbraio 2021.

Su impulso di questa Amministrazione, che ne ha sollecitato il parere in ordine alla intervenuta nota n. 7293 del 3 febbraio 2021 del Dipartimento della Funzione Pubblica, recante "*Protocollo di svolgimento dei concorsi pubblici di cui all'articolo 1, comma 10, lettera z), del Decreto del Presidente del Consiglio dei ministri 14 gennaio 2021*", il Comitato Tecnico Scientifico, da ultimo, con verbale n. 153 del 9 febbraio 2021 ha espresso, nell'imminenza del termine di ripresa della procedura, parere non ostativo in ordine alla possibilità che le prove scritte si svolgano sulla base del protocollo di sicurezza per la gestione delle prove scritte già validato dal medesimo CTS, di cui alla nota di questa Direzione Generale n. 30059 del 1 ottobre 2020 e al successivo avviso n. 31771 del 14 ottobre 2020. Il CTS, infatti, "*valutato il numero dei candidati che dovranno spostarsi dalla propria regione suddivisi nelle 4 date previste per la conclusione delle prove e dal numero delle aule messe a disposizione per lo svolgimento in sicurezza delle medesime, ritiene di esprimere un parere non ostativo alla prosecuzione delle procedure attualmente in essere con le medesime modalità di svolgimento delle sessioni già realizzate.*

Con lo stesso parere, il CTS ha rappresentato, altresì, l'esigenza di evitare spostamenti nelle date previste dall'espletamento delle prove concorsuali verso le Regioni eventualmente classificate a livello di rischio alto come previsto dall'art. 3 del DPCM 14/01/2021, suggerendo, in tal caso, di procedere ad una nuova calendarizzazione delle sedute d'esame.

Sul punto, in ottica prudenziale, stante l'attuale classificazione delle regioni e come già precisato con nota AOODPIT prot. n. 223 del 10 febbraio 2021, avuto riguardo ai territori classificati a livello di rischio alto di cui all'art. 3 del DPCM 14 gennaio 2021, le SS.LL. adotteranno i seguenti provvedimenti.

Le sedi concorsuali che si trovino in aree classificate a livello di rischio alto ( "zona rossa") possono essere mantenute per i candidati che vi risiedano, fermo restando la necessità di ricollocare in diversa sede concorsuale - che si trovi in area non ad alto rischio della stessa regione - gli altri candidati, provvedendo alla pubblicazione del nuovo abbinamento candidato/aula.

I candidati che si spostino dalle aree classificate a livello di rischio alto ("zone rosse") verso altra sede concorsuale, ovvero i candidati che svolgano la prova presso sedi collocate nelle "zone rosse" presenteranno, all'atto dell'ingresso nell'area concorsuale, un referto relativo ad un test antigenico rapido o molecolare, effettuato mediante tampone oro/rino-faringeo presso una struttura pubblica o privata accreditata/autorizzata in data

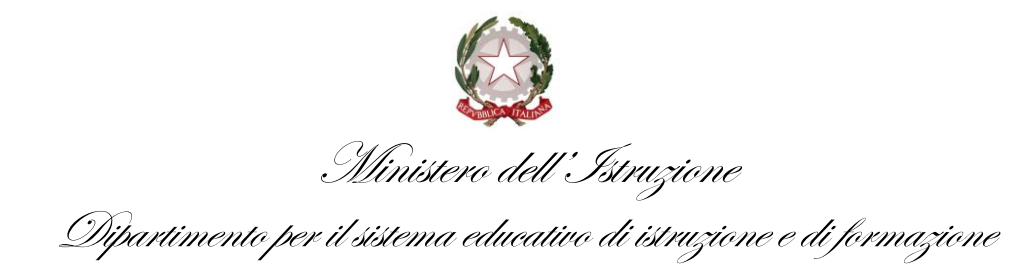

non antecedente a 48 ore dalla data di svolgimento delle prove", come disposto dal protocollo della Funzione Pubblica 7293 del 3 febbraio 2021. Gli altri candidati dovranno comunque presentare l'autodichiarazione presente sull'apposito spazio informativo della procedura concorsuale, come aggiornato.

Gli Uffici in indirizzo vorranno dar corso, ove necessario, ai conseguenti necessari adempimenti, avendo cura di fornire ogni opportuna, tempestiva, comunicazione, sia individualmente, che tramite i propri siti istituzionali, ai candidati interessati.

> Dipartimento per il sistema educativo di istruzione e di formazione IL CAPO DIPARTIMENTO Dott. Marco BRUSCHI

Firmato digitalmente da BRUSCHI MARCO  $C = IT$ O=MINISTERO DELL'ISTRUZIONE